\* Read § 6.5 and 6.6 from Scott \* Assignment #3 Presentations 10 Control Flow - Repetition Monday, October 19, 2020 9:23 AM  $C_1$  (  $H$  ) two *statements statements*  **while** ( *condition* ) { **do** { } } **while** ( *condition* ); pod combination (15p  **for** ( *init*; *condition*; *update* ) { *statements* envmeration loop } **Python while** *condition*: **for** *variable* **in** *sequence*: *statements statements* condétion Anatomy of Loop for (int  $i = 0$ ; i  $\left\langle n; \frac{1}{i+1} \right\rangle$ 1. loop index/loop control variable *statements* yotate 2. loop condition<br>3. loop updute }  $int i = 0$ ;  $\leftarrow$  index while ( <u>i < n)</u> {<br>while ( i < n) {<br>andition · loveak *statements* continue  $\frac{1}{2}$  i = i + 1;  $\leftarrow$ update } Infinite Loops **Other Loop Designs**  $m_i$  d- $m_i$ **while** ( <u>1</u> ) { *for* **for f for** ( ; ; ; ) { … … … । তে **if** ( *condition* ) **if** *condition*: **if** ( *condition* ) **break**; **break break**;

 $m_{12}$ **while** ( 1 ) { **while** True: **for** ( ; ; ; ) { **if** ( *condition* ) **if** *condition*: **if** ( *condition* ) … … … **break**; **break break**;  $\lambda$  . The contract of the contract of the contract of the contract of the contract of the contract of the contract of the contract of the contract of the contract of the contract of the contract of the contract of the co C/Cft/Java Pythan  $C/C_{H}/JAVG$ 

## 10 Control Flow - Loop Design Issues

Monday, October 19, 2020 8:25 AM

**Other Languages for** i := 0 **to** n-1 **do FOR** i := 0 **TO** n-1 **DO begin** *statements* **END end for** i := n-1 **downto** 0 **do FOR** i:= n-1 **TO** 0 **BY** -1 **DO begin** *statements* statements count down **end** Modula-2 Pascal Loop Design Issues not required in a while hop.<br>. Loop control variable (also optimal in fur/cop. . Scope of the LCV  $\frac{1}{2}$  (int i=0; i < n; i+1) {  $\Rightarrow i_{n}+i_{n}$  $\overline{m}$  ( $i=0$ ,  $i=n\overline{j}$ ,  $i+1$ )  $\left\{$  $\overline{3}$ 1/ i is not available here. I 3 visible here. . Can the LCV be modified in the last?  $\frac{1}{2}$  (int  $\bar{\mathfrak{a}} = 0$ ,  $\bar{\mathfrak{b}} < 10$ ,  $\bar{\mathfrak{c}} + 1$ )  $\left\{ \frac{p_{\gamma} + p_{\gamma}}{q_{\gamma}} \right\}$ 01274814  $T$ ange (10)  $\rightarrow$   $\begin{bmatrix} p_1 & p_2 & q_3 \\ p_4 & q_5 & q_6 \\ q_1 & q_2 & q_3 \end{bmatrix}$ <br>  $T$ ange (10)  $T$   $\rightarrow$   $\begin{bmatrix} p_1 & p_3 & q_4 & q_5 \\ q_1 & q_2 & q_3 & q_4 \\ q_1 & q_2 & q_3 & q_4 \end{bmatrix}$ for i in range (10): "println"(i))

10 Control Flow - Loop Design Issues, *contd*. Monday, October 19, 2020 8:25 AM . What happens at edge cases ?  $2^{\frac{3}{2}}$  =  $\frac{200}{100}$  (int  $iz = 2147483647; i+1)$ } 2147483646  $\frac{11}{2147483647}$ 214748367 2147483647  $71$ <br>2147423648= -2147483648  $C/cH$ : INT MIN, INT MAX Java : Integer, MAX-VALUE Integer, MIN VALUE . Does the PL albas iteration over veer-defined types??

Herator Binany Tree  $\langle \tau \rangle$  t;  $f_{\mathcal{U}}(\tau$ item  $:f)$  { / 1 do something withinken

public class BinaugTree <T> impowents Iterator {

 $int1a-...$  $\frac{1}{2}$   $\frac{1}{2}$   $\frac{1}{2}$   $\frac{1}{2}$   $\frac{1}{2}$   $\frac{1}{2}$   $\frac{1}{2}$   $\frac{1}{2}$   $\frac{1}{2}$   $\frac{1}{2}$ Arraylist < Place > places = I / can use the value of a for (Place p: places) {

10 Control Flow - Iterators Monday, October 19, 2020 8:25 AM names = ["Bryn Maur", "Haverford", "Swarthmare", -. ] for name in names: for sariable in <sequence : word = "Bryn Maur" for w in word:  $\frac{1}{\sqrt{2\pi}}$ Python Tterators are co-routines. Java: User-defined stojects/clarres have to implement their Implement Iterable interface 2 - Interator interface public boolean hasNext();<br>public Enert();<br>public void remave(); Arroylist<Place) places \_\_\_\_ Iterator<place> iter=places.iterator(); while (iter.hasNext()) {<br> $\frac{1}{2}$  face  $p = i$ ter.next();<br> $\frac{1}{2}$  =  $\frac{1}{2}$ 

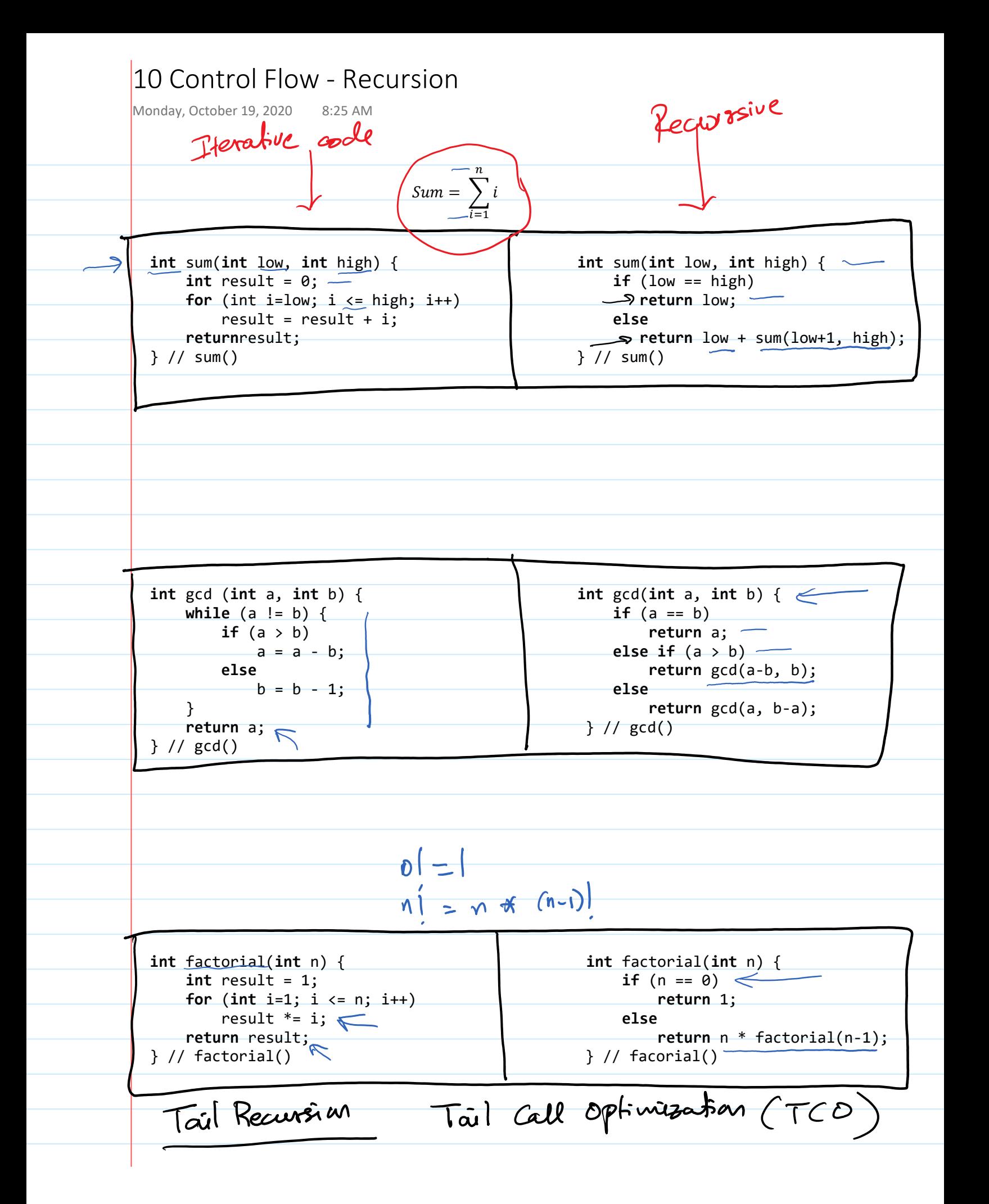

## 10 Control Flow - Iteration *vs* Recursion

Monday, October 19, 2020 8:25 AM

factorial (4)  $h = 3$ fatural n=9<br>47 fed(3) }  $\overline{\Omega}$ fact (4) main